## **Garage Band - GarageBand - How to use a Zoom H4 Audio Recorder as a Microphone input**

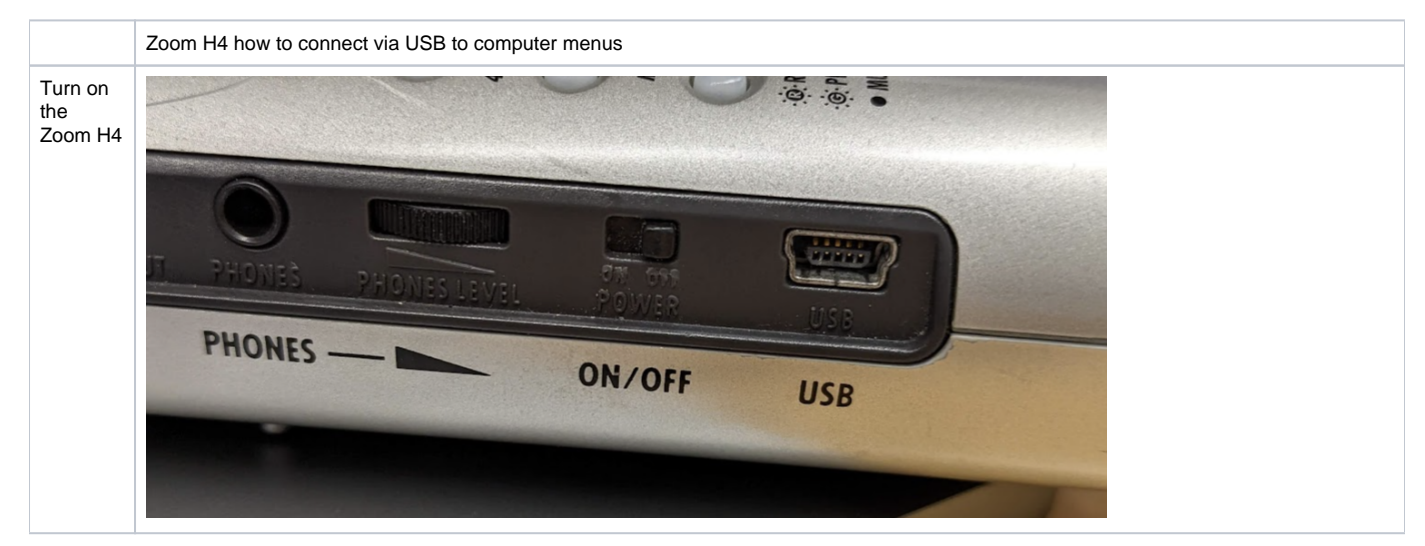

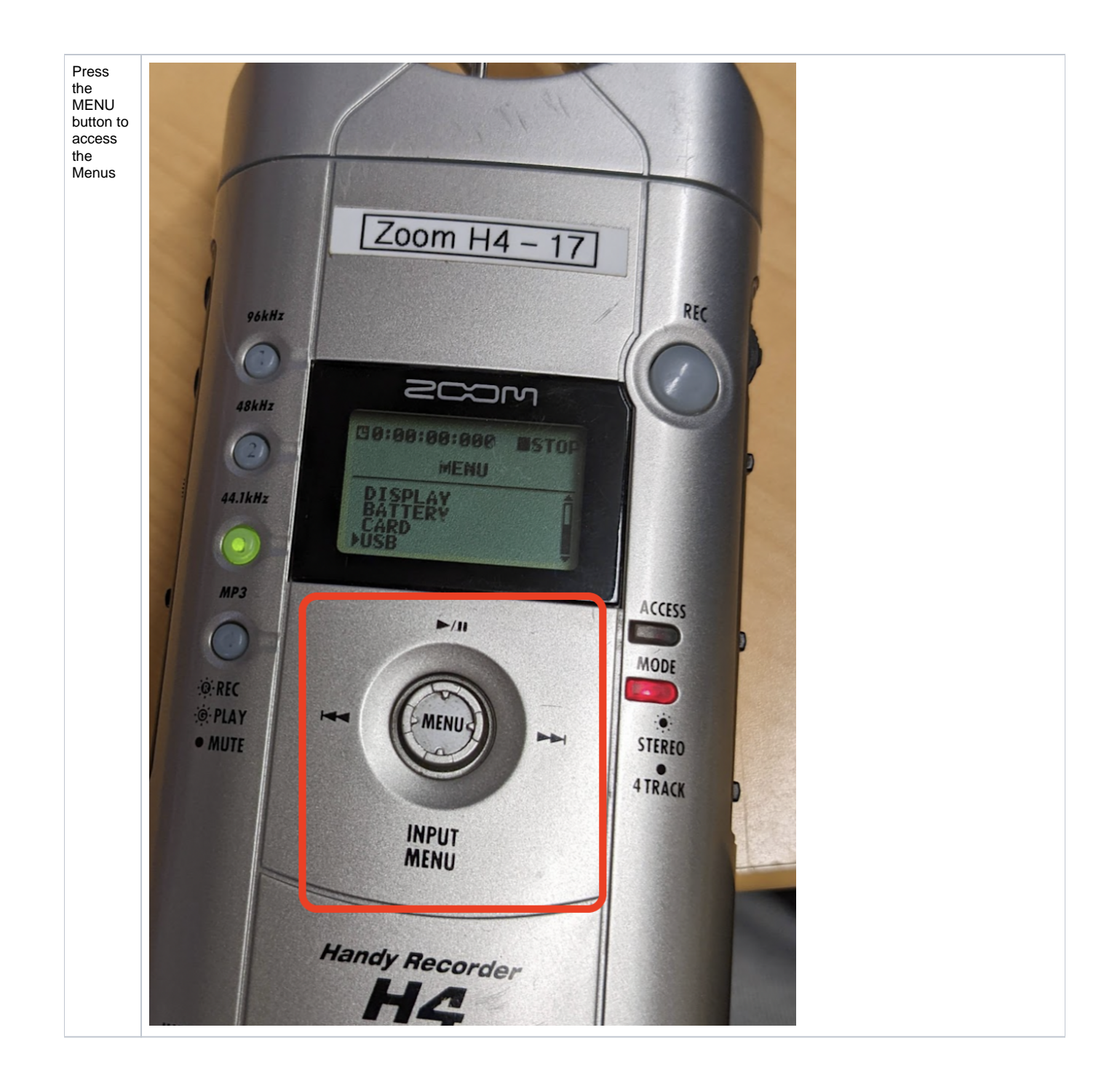

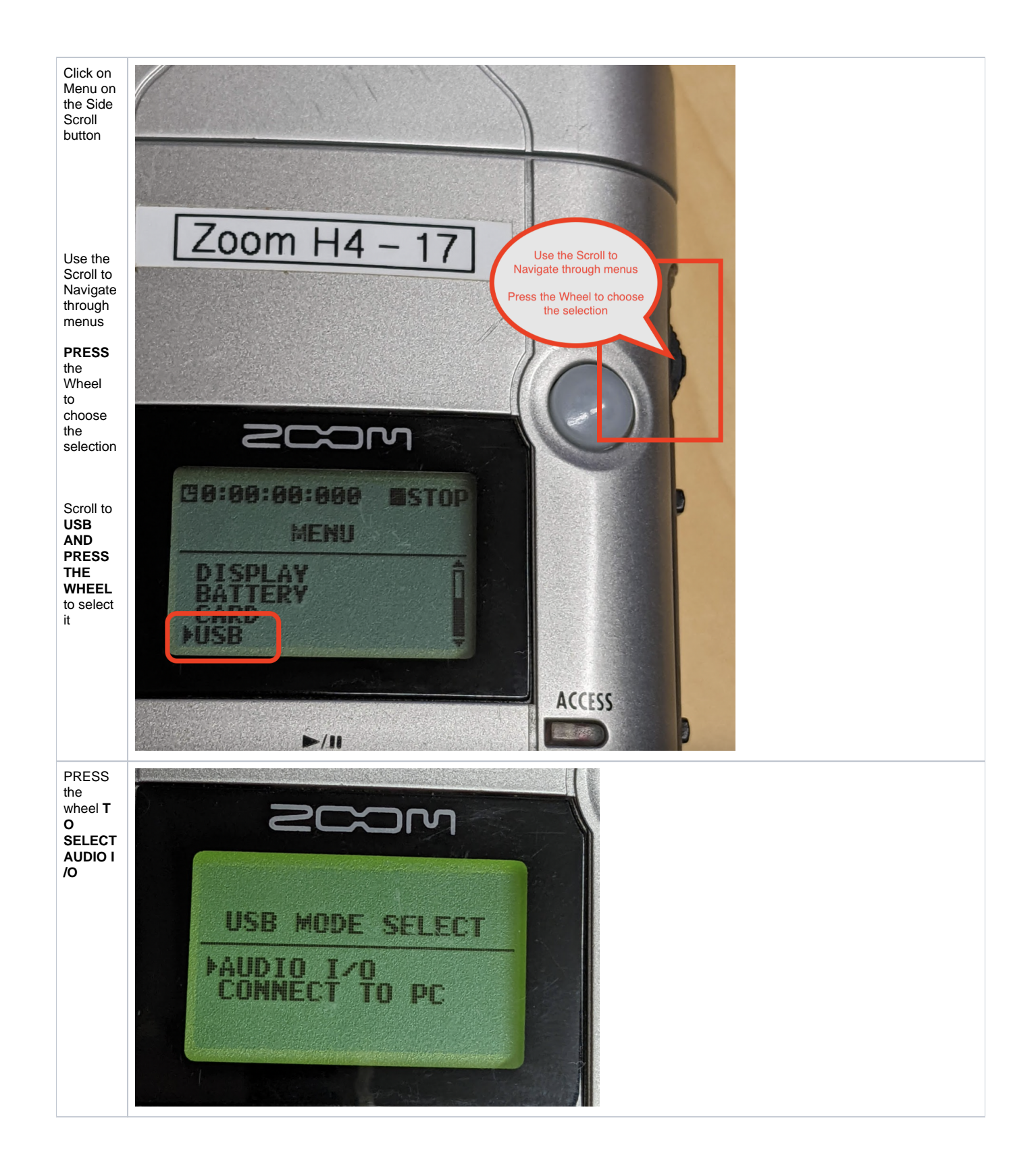

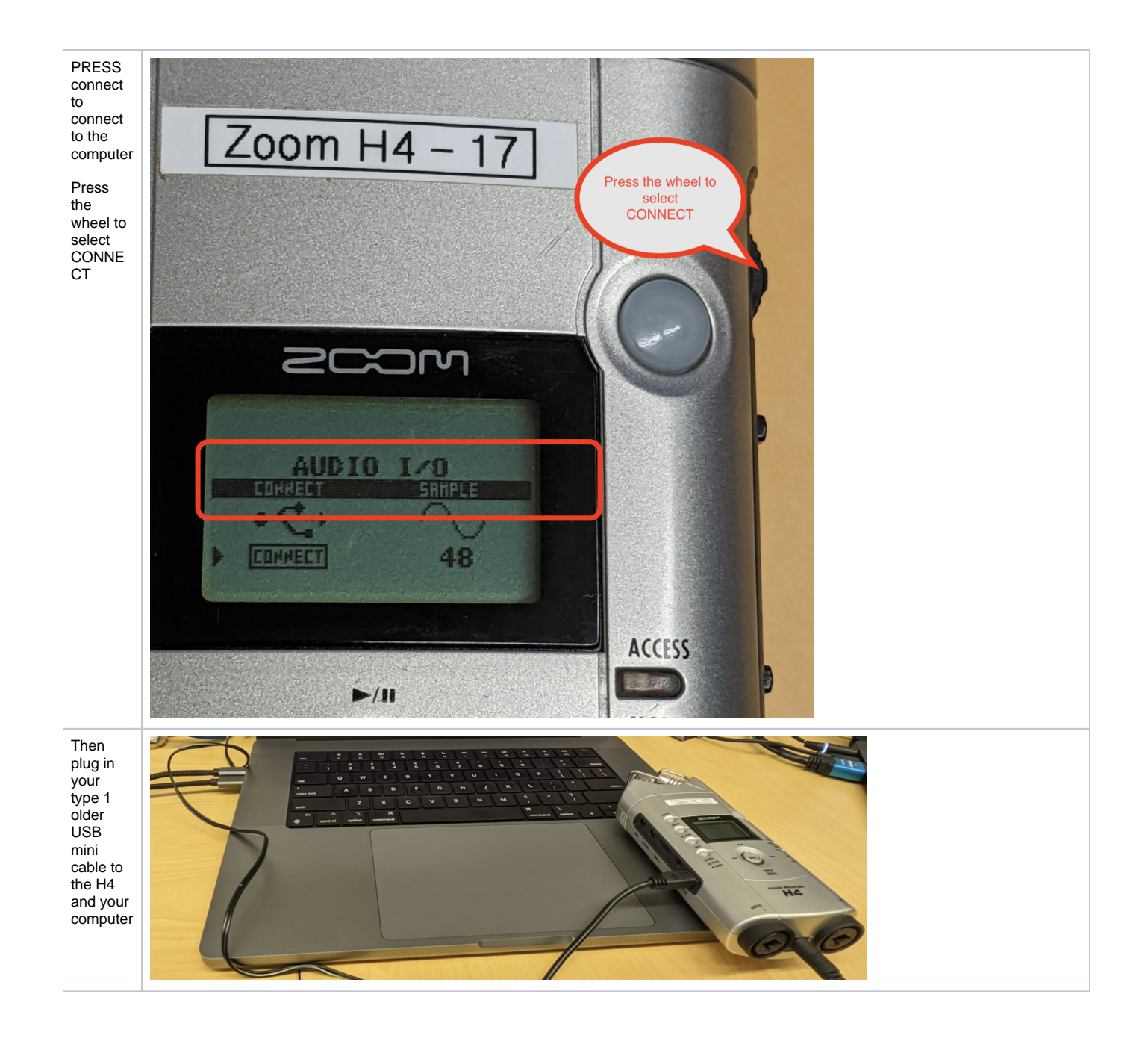

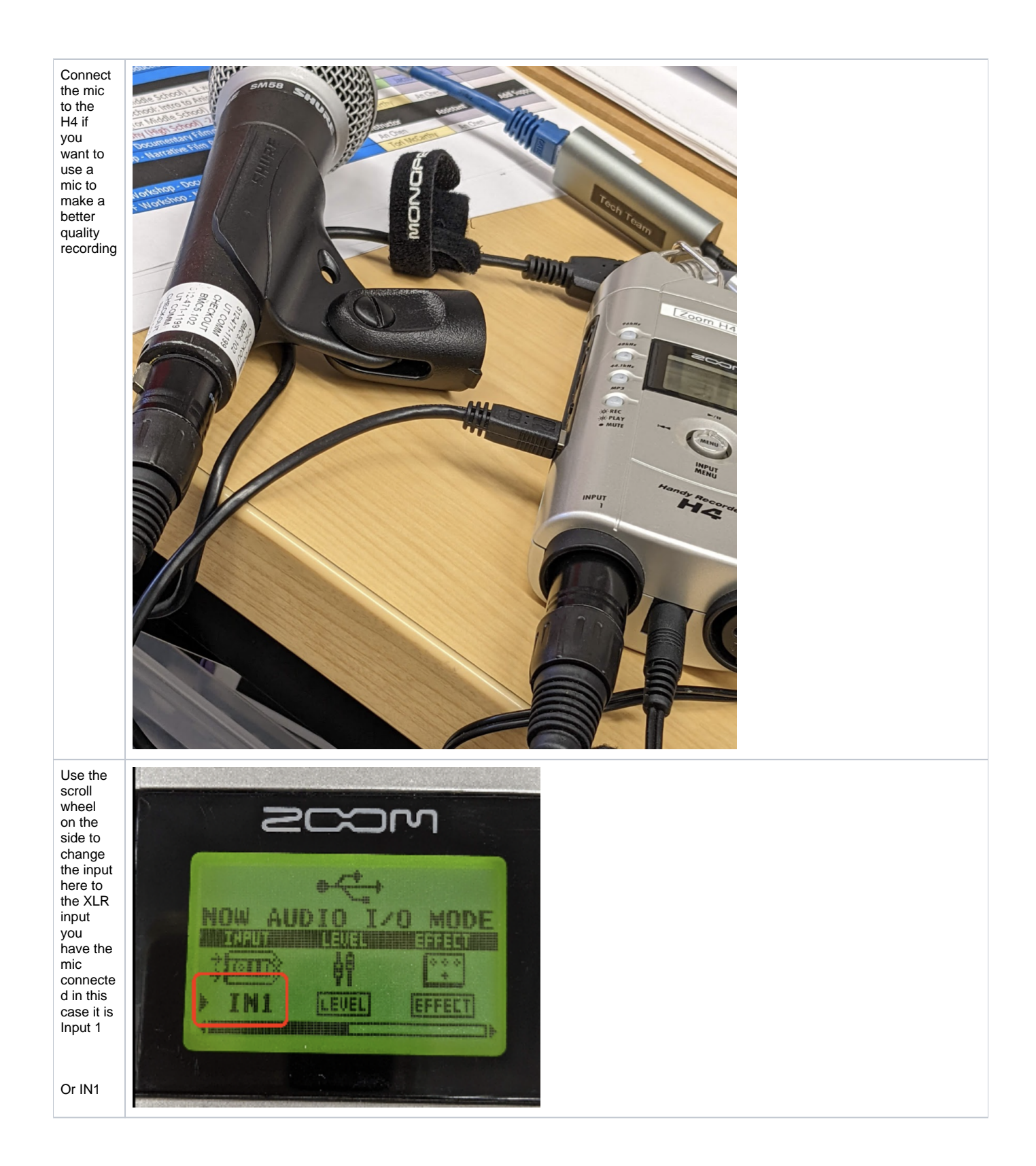

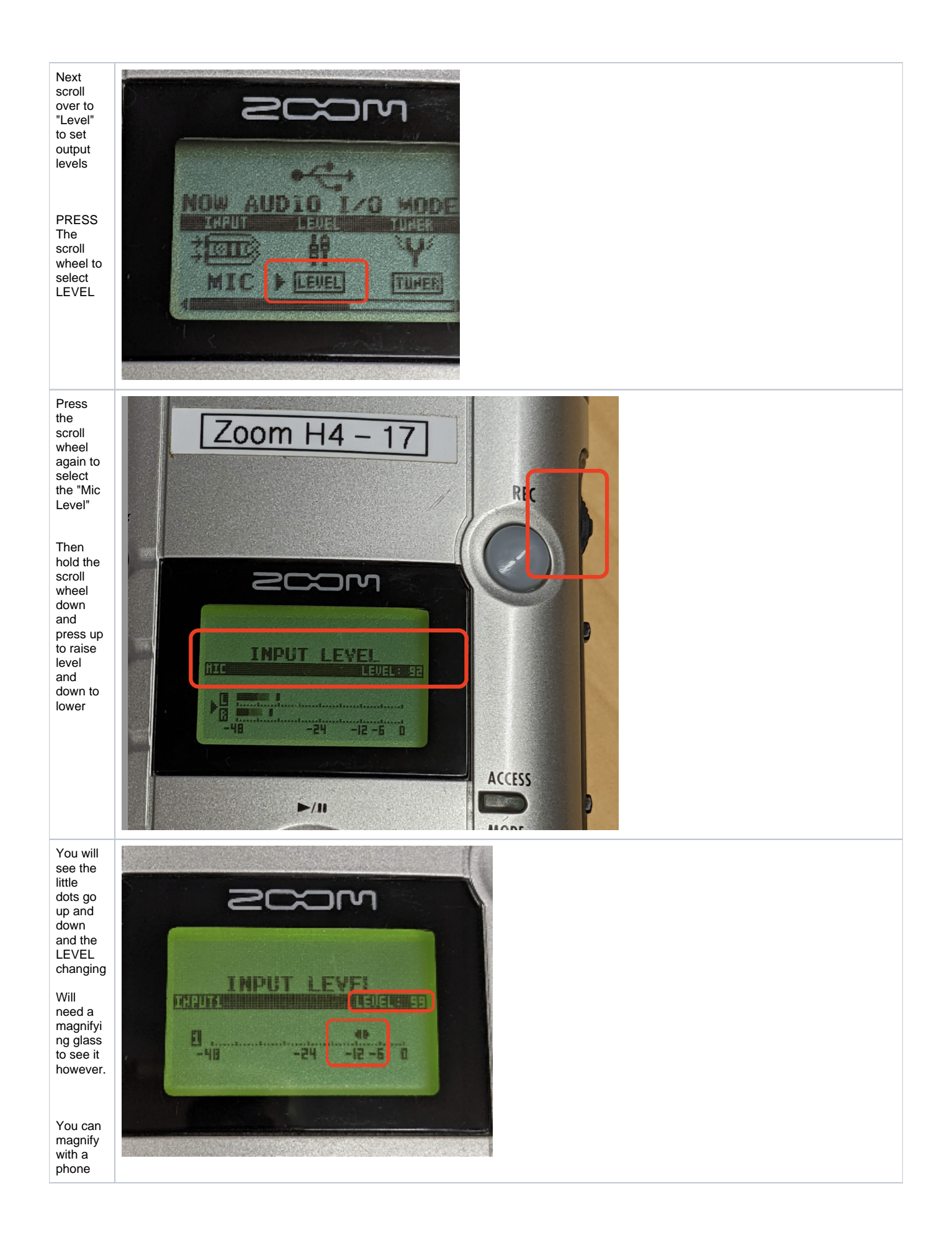

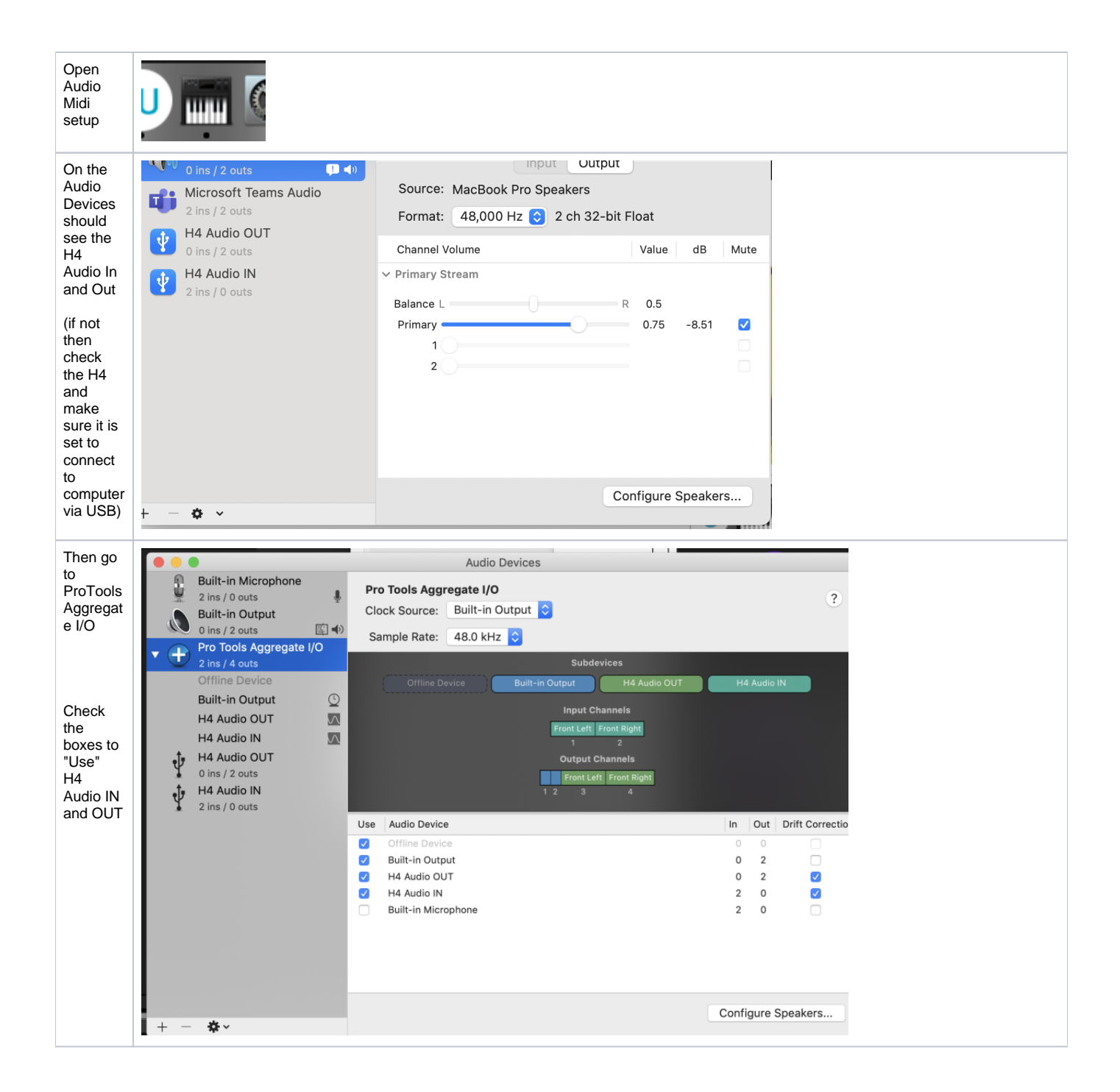

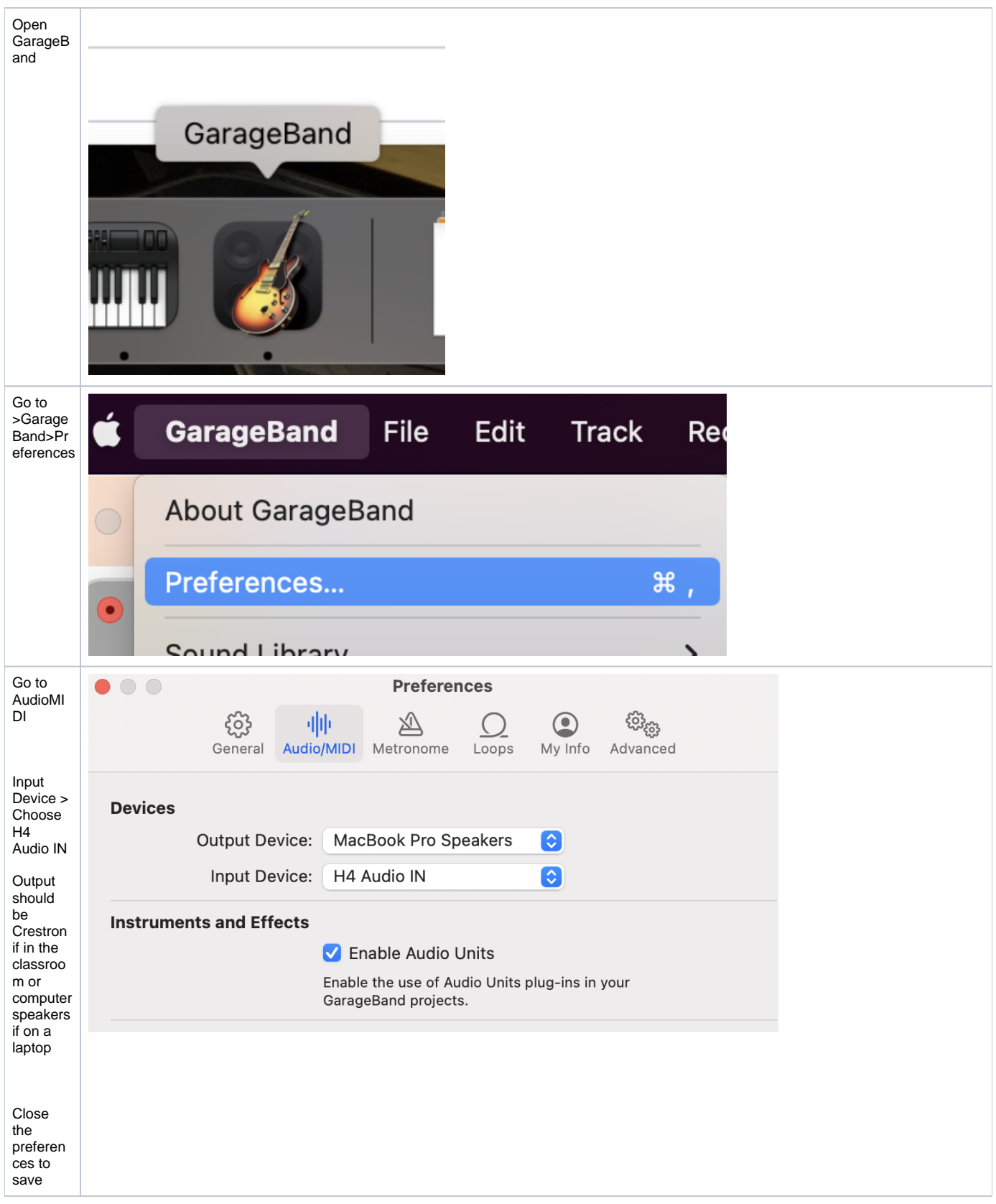

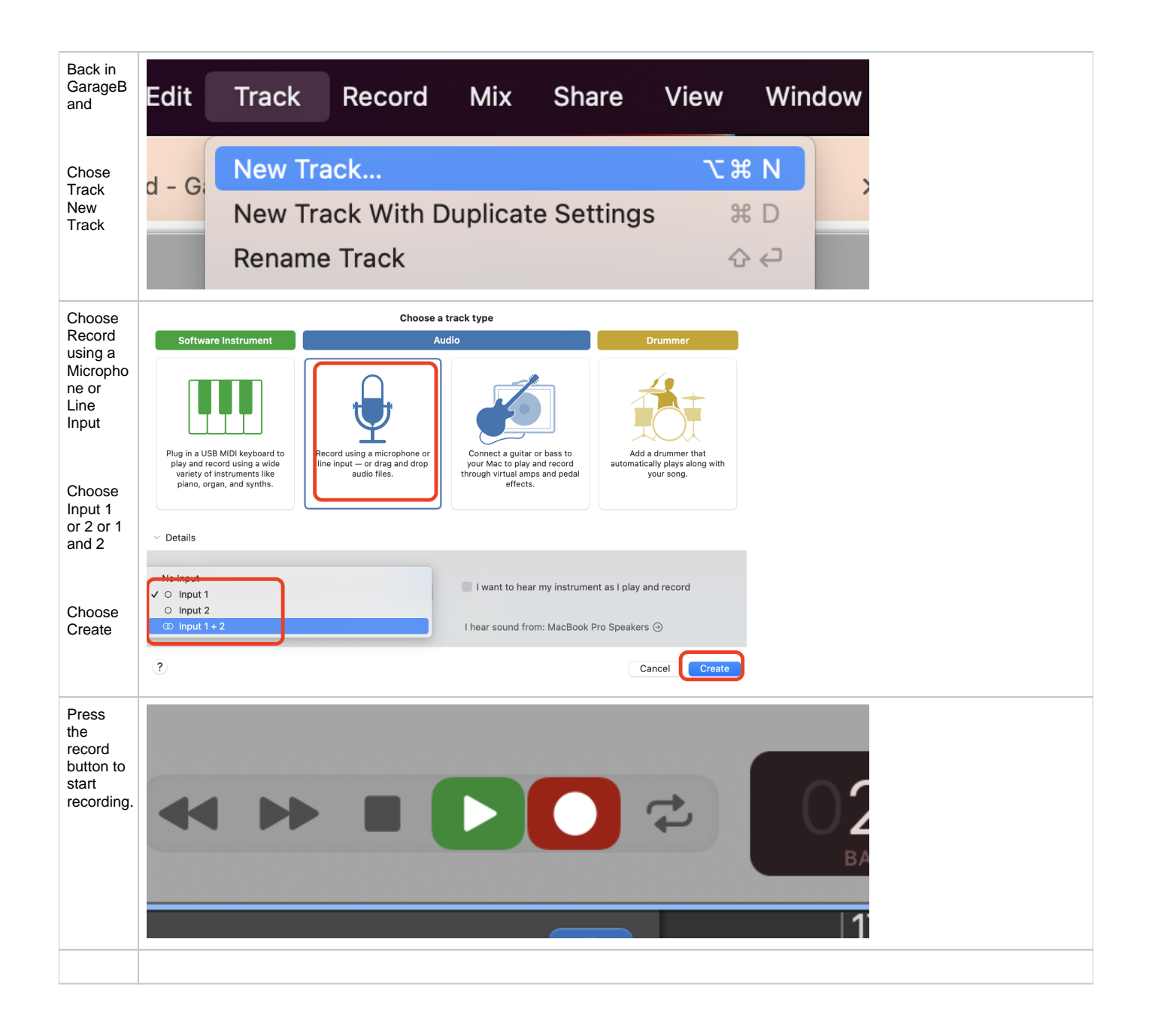